## **Download free Photoshop CC 2015 Version 16 Activation Serial Number 2022**

There are two ways to crack Adobe Photoshop, and both are discussed below. The first way to crack Adobe Photoshop is to crack it using a patch file. A patch file is a type of program that is used to unlock the full version of the software that you are using. The second way to crack Adobe Photoshop is by cracking it using a valid serial number. A valid serial number is a number that is used to activate the full version of the software. To crack Adobe Photoshop using a valid serial number, you first need to download a serial number generator called a keygen. A serial number generator is a type of program that will generate a valid serial number for you, so that you can activate the full version of the software without having to pay for it. Once the keygen is downloaded, run it and generate a valid serial number. Then, launch Adobe Photoshop and enter the serial number. You should now have a fully functional version of the software.

[LINK](http://emailgoal.com/UGhvdG9zaG9wIENDIDIwMTUgdmVyc2lvbiAxNgUGh/insuring/mercedes.unique?ZG93bmxvYWR8a2s1TTNnd2MzeDhNVFkzTWpVNU1qVTNOSHg4TWpVNU1IeDhLRTBwSUZkdmNtUndjbVZ6Y3lCYldFMU1VbEJESUZZeUlGQkVSbDA=neshah/permutations&preston=basgetti)

From the editing of one photo to hundreds, Lightroom does it all. From the feel of the basic display to the expressive interface, you can easily find the missing moments and tell your story, which will really stand out when you're ready to share. Today, Adobe announced the addition of 16 new Lens correction features natively added to Elements and Photoshop, including the new Lens Correction filter and Content Aware Fill (Crop) in Premiere Pro. (You can see an example of this new feature in action in Dean Ween's video review here.) Other new features include Live Image Adjustment effects, like the new Auto Color Correct feature, that applies auto color correction to a photo's entire image to ensure you get the result you're looking for. You can also apply specific lens corrections to flat and weird spots in your photo. You'll get a new Crop tool, as well as a new Smart Perspective tool, which automatically adjusts the perspective in your photo for the best artistic results. If you are familiar with Adobe Bridge from versions before Elements, you will feel right at home in Lightroom 5. It's visually similar with new features that now place the tools and settings into a much cleaner environment. (For a complete list of these new features, you can check out our Lightroom 5 launch article here.) Lightroom 5 is even faster and more powerful than any previous version. And it takes full advantage of the performance capabilities of the new Mac OS X operating system. Lightroom 5 has enhanced workflows to help you create images – from image capture on your iPhone, iPad, and Mac, to import and manage your photos.

## **Download free Photoshop CC 2015 Version 16Product Key Registration Code Windows x32/64 2022**

Photoshop is the industry standard for digital photographers and designers. It comes bundled with another app called Lightroom which is designed to assist with editing images from all sorts of devices and sources. Lightroom is like a hub. It gathers individual images together to create powerful collages that can be used for many different purposes. There are other useful programs that come bundled with Photoshop but they are add on apps that uses Adobe Bridge to access and organize images. Corel and Photoshop are good alternatives if Lightroom is too complicated for what you need. In fact, Corel claims that as a creation tool and of other benefits over Photoshop, that for serious challenges, they will have a better solution. Corel is capable of exporting images and video in formats that Photoshop does not create. It also allows exporting of image files in larger sizes. Photoshop essentially lets you manipulate almost any digital image on the planet – create and add layers, basic color correction, photo editing, etc. It's got an editing interface that's a little bit different than what every other version of Photoshop offers. One big difference is if you want to change the "right click" menu and customizations to a lot of Photoshop apps are repetitive. Moreover, when you hover your mouse over parts of the screen to see what it's editing, Photoshop's feature vector can be a little tricky to follow. But the bulk of this software's features are a joy to play with, and are essentially life-long learning tools for anyone above the age of 25 and a half. e3d0a04c9c

## **Photoshop CC 2015 Version 16Hacked {{ upDated }} 2022**

For a faster and more accurate way to select the areas in a photo that need editing, and to make complex selections easier, also available today in Photoshop is Photoshop Content-Aware Fill (beta). Inspired by Adobe Illustrator's content-aware fill functionality, Photoshop Content-Aware Fill replaces objects in an image with photo textures that best match the region of the object. Its technology makes it possible to make more complex selections in fewer steps -- saving time and allowing users to make complex edits with fewer clicks, all without leaving the app. The November 2018 release of Photoshop will include new, improved Undo and Redo functionalities. For the first time, the editing canvas in Photoshop will support both single image or batch processing, allowing users to make edits without creating the same instance of a document. New in-app review features also allow users to open an existing photo as a valid version to create repeatable edits. While the current Photoshop includes a new "Silent Preview" mode that outputs a copy of the original image and lets the user try out edits without previewing the effects, the new feature gets rid of the need for both the original and the duplicated image. In addition, new capabilities will allow the user to easily retrieve the visual effects used in a single edit on another image -- for example, a background brush or text stylization. This new feature is such an everyday need, such as retrieving the effect used on your favorite photos, that we're calling it Repeat in Edit.

download photoshop exe file download photoshop exe 32 bit download photoshop exe setup download photoshop executavel download adobe photoshop exe windows 7 download adobe photoshop exe file download photoshop for pc exe file download photoshop for pc exe download photoshop cs6 setup.exe download photoshop cc exe

The latest version of Photoshop includes more powerful tools to enhance and enhance images. This Photoshop? advanced features bundle brings your work together, without extra software. Photoshop is used for a range of business and professional digital projects, and has been the dominant to since it was first released in 1987. The introduction of digital point-and-shoot and camcorder cameras meant more vacation photos and more online photo sales. And now, the rise of Facebook and other social networks on the web has made it easier to share and travel more. It provides a reliable and fully-featured photo editor for home users. Adobe Photoshop allows you to edit and organize images easily. It is a professional-level raster graphics editor. Photoshop?s versatile tools make it the standard in the visual design community. Designers have been the ones to adapt their graphical capabilities to the images, and Photoshop is one of the mostsought interfaces for digital image editing. With that, knowing how to use Photoshop is an essential thing for a designer. As you find out in the downloading and final revision of this book, there are tools for editing, retouching, and enhancing images, and how to the use them and optimize them to suit your needs. The basic tools and features in Photoshop that all graphic designers and web designers need are below. You can use these tools to put together a simple piece of work, or you can create a polished world-class work that people will want to admire forever:

From descriptive slides to motion graphics to game projects, this guide provides step-by-step instructions

on everything from pre-production to post-production and beyond for any project. It covers everything from common tasks to more esoteric subjects that require experienced users. While some may see the move to native Web technologies as akin to a death knell for Photoshop, Adobe is certainly taking a step in the right direction. Regardless of how the transition will shake out for the existing user base, it's hard to deny that the move to native graphics APIs on the web will eventually allow for even more amazing new capabilities! A common mistake new users make is to save an edited file as an unaltered version of the "final" file. While useful for basic photo editing, this approach tends to neglect the vast majority of post-processing workflows. If you open say Photoshop Process or Photoshop Substance on your mobile device, you'll notice that the app allows you to re-save the file with a new file name, and provide cryptic handwritten instructions to do so. The Document Aliases feature is included in Elements, Photoshop and Photoshop Elements. As the next step in reducing Photoshop's reliance on the network, Adobe is introducing native TCP/IP utilities for editing images on the web. This functionality is shipped as part of Photoshop Elements and Photoshop. With previous versions of Photoshop, owners could upload 3D models from websites such as SketchFab, to make it easier for designers to manipulate the files. Unfortunately, this was a somewhat clumsy process as the files in Sketchfab are essentially no-longer websites, but rather enormous files. While Sketchfab is still a viable provider for users, they no longer support.stl files.

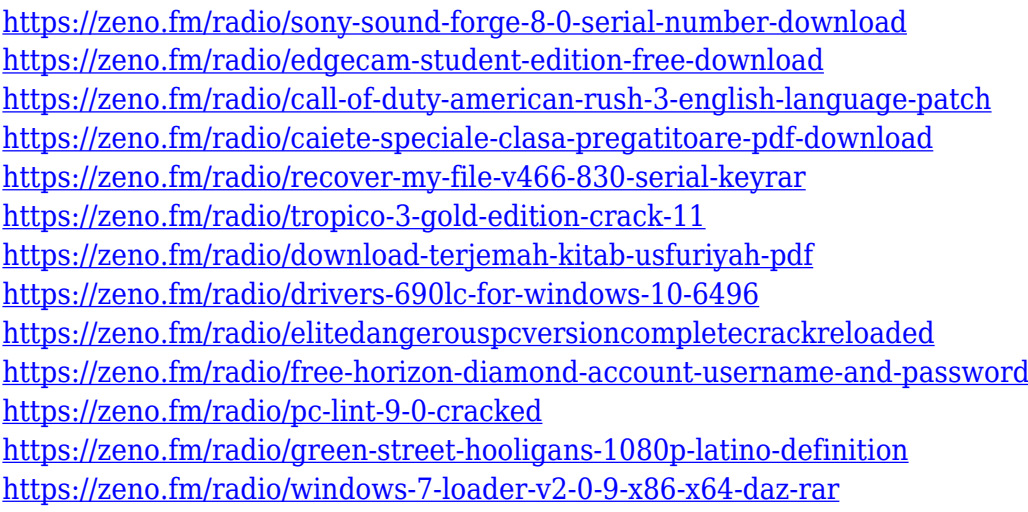

Looking for more? Check out the full range of new features from Adobe Photoshop and Adobe Photoshop Elements, or head over to Envato Tuts+ for more design related content - such as this round up of the 50+ Best Photoshop Templates From Envato Elements! You can also learn how to create a sketch Photoshop effect, change eye color in Photoshop, remove a person from a photo, and more. Adobe Premiere Pro CC allows you to make a list of all clips and then play them back as a video compilation.The playlist is saved in your Adobe Premiere Pro CC project, and you can have multiple video collections on the playlist. As a part of Photoshop, you can change the colors, the contrast, clarity and consistency of the images. Currently, Photoshop has a huge number of tools to enhance the image. You can add textures, change contrast, brightness, levels, clarity and make it more interesting. Moreover, you can resize the uploaded or downloaded images. When you upload images on the web pages, they are in various formats like JPEG, Gif, JPG, PNG, PNG8 and transparent. The Photoshop make it possible to set the format. Moreover, you can change the format of the image or desktop. We can organise the image into folders and define the subfolders. Also, you can have these files into smart folders. To open the folder, you need to click the single icon and once it is opened it. You can add the new image, reorder it, copy it and modify it in this way. You

need not carry a scanner everywhere. The Scan tool allows you to take a snapshot of the white background or picture and then has the option to rotate the image. You can also crop the image with perfect content. The Automatic Landing gives you a focused picture with the help of its best camera. The vector -based tools are there to help you with this work. The patterns and textures -based design component is provided with Adobe Layer Style. On the other end, you can tap down the controls for the Handwriting, Turning, Optimise, Artistic, Sketch etc.

Adobe is updating its Digital Photo Editing & Retouching Toolkit app for the iPad. The update makes some nice-to-have features make their way into the iPad app, including Exposure Presets, a new HDR tab, and a new Panorama mode. In addition, the new HDR panel now contains brushes to help retouch skin tones, and a new \"Bump\" filter lets you adjust the levels of your image in one pass. 4. Follow the installation instructions and launch the app. While using Adobe Photoshop application, you will find a new menu icon on the top corner to switch between images, layers, colors, and other tools. The new updates are also available today as part of the Adobe Photoshop Creative Cloud desktop app, which is available in multiple languages and available on Windows, Mac and Linux. The updates roll out first to the Photoshop Creative Cloud desktop app, and will be progressively released to other customer versions in the coming months. Photoshop CS6: The Complete Book of Features is your guide to creating, editing, and enhancing images and designs in Photoshop. Whether you're retouching a photograph, making a simulated chalk drawing, or creating a composite photo with a 3D drawing, Photoshop is the tool for you—and this book will teach you what you need to know. With Photoshop, you can also choose to buy the premium version, which has more features. You can check out our list of the best Photoshop tutorials and guides to ensure you are doing everything possible to get the most out of your software.